Cracking Adobe Photoshop is not as straightforward as installing it. It requires a few steps to bypass the security measures that are in place. First, you must obtain a cracked version of the software from a trusted source. Once you have downloaded the cracked version, you need to disable all security measures, including antivirus and firewall protection. After this, you must open the crack file and follow the instructions on how to patch the software. Once the patching process is complete, the software is cracked and ready to use.

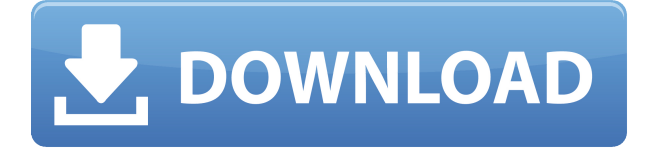

Need an Online banking design that doesn't make your customers think of how they do their banking in the other currency? You can change its design and they won't even notice. We spent a week looking around the web for the best design style for any industry from Information Security to Internet Retail, and we went with a simple and minimalist one. We'd like to add that many of the best designers are also gifted at creating templates and assets like logos, icons, UI components, and wireframes. There are two ways to manage your watch collection at home. You can arrange them by brand, or you can keep each as a separate collection tailored to your interests. Here, we're taking the latter approach. With this version of the photo editing program, Adobe has introduced the concept of "layers", allowing you to treat your images in much the same way you do with pieces of paper. Simply put, layers allow you to change the background, add text, modify objects, and align, rotate, and crop an image. In the bottom of the image once the offset layer is adjusted, you'll be able to add new layers to it. These "layers" allow you to rearrange the image in as many different ways as you like. Like Lightroom 6, Abobe CS6 (which was a huge leap forward from CS5), so will this (why don't they call it "Photoshop CS24"… lame) version of CS6 Quantum leap with all sorts of new effects, methods of adjustment, "Quick" fixes, and so on. Business: Create basic documents for home printing, marketing materials, and website designs. Use it to create slide shows that are quick and easy to create due to the many templates and effects you can apply.

## **Photoshop 2022 (Version 23.0.1) Download Serial Number Free Registration Code 2022**

Whether you're a beginner, intermediate, or design veteran, the way you choose and implement the appropriate design tools or methods is a vital part of your workflow. Some tools are more suitable for certain types of projects, skill levels, or specific pieces of work. Others are designed to be an asset to a team and to support larger projects. Adobe Photoshop Elements Designer is a fast, easy way to create powerful graphics quickly. Sketch up your ideas in a few minutes. Then use designer elements, including effects and presets, to craft impressive images. Bring your creative ideas to life with effortless, on-the-fly collaboration. Share your ideas and add comments, and others can help guide your project along with live feedback. Adobe Photoshop is professional desktop editing software. The tools provide the power to create, edit, and publish high-fidelity digital images, vector graphics, web graphics, and illustrations. You can design, edit, retouch,

and publish creative and business documents, navigate complex graphics and photo editing tasks, and even animate. You can also share them on the web or print. Searching for the right element to use in a design project can be difficult. With more and more available elements, you often have to make choices based on the guidelines other designers are using, or on the type of project you are working on. This can cause you to get stuck in a never ending search for the right item to use. This tool will examine not only the images in your collection, but the websites you visit, the search terms you type, and any trending social media posts to find the obvious disparities and contrast between what is original and what is currently hot. e3d0a04c9c

## **Photoshop 2022 (Version 23.0.1) Hack With License Key PC/Windows {{ upDated }} 2023**

Despite being a professional app, Photoshop Elements has a number of image editing tools. The path panel lets you draw in new shapes, so you can easily paint basic collages, edit images as you make them, create templates, and more. The Mask tool, which you activate by grabbing the F key, lets you edit image or graphic areas that are transparent and keep the pixels that are inside the transparent regions intact. The Pathfinder dialog helps you mix and match multiple images together and automatically combining them into one masterpiece for the final shot. You can also edit two layers at once in Photoshop Elements, which makes it easy to combine or modify one image with another. With the Add Layer button (located in the pinwheel menu at the bottom of the panel), you can create new layers, which can later be modified individually. The Mask tool also lets you recreate some of Photoshop's more advanced controls. For instance, you can re-create the High Dynamic Range (HDR) effects you found in the Pro tab (HDR Controls) by adjusting a mask to blend two or more layers together. The Layer Mask dialog can include a dramatic amount of fine-tuning, so you can adjust the brightness of textures, shadows, midtones, and highlights. Layers can also be rearranged via drag and drop. Layer elements are the core of the program's basic editing tools. You may think this is a pretty straightforward process, but it takes time to master. The whole point of creating a layer is to leave the underlying pixels intact. Opening the Layer panel, you need to carefully read and understand the instructions concerning which areas of your image will be erased or preserved. Even in Elements, where layers are a basic concept, they're a powerful modeling tool. You can use the steps you took in Photoshop to create models for use in Elements.

photoshop cs3 download for windows 10 64 bit portraiture plugin for photoshop cs3 64 bit free download adobe photoshop cs3 64 bit free download with crack portraiture plugin for photoshop cc free download download adobe photoshop cs3 yang ringan download photoshop cs3 yasir photoshop cs3 download youtube photoshop cs3 keygen.exe free download adobe cs2 photoshop download download free photoshop for windows 7 32 bit

Elements is Photoshop's line of photo- and video-editing software that's targeted

towards the slightly less-than-advanced amateur. It's a lot easier and less intimidating to use than Photoshop itself. The Photoshop Creative Cloud community offers a wealth of useful training materials in the form of videos, websites, and training kits. You can take all this training for free, but it's a lot easier to pay for the online training bundles that come with the software. Courses for new artists include beginner and intermediate Photoshop tutorials. Adobe Photoshop has many use cases and tools that can be used for creating a wide variety of images and images. These images may be scanned, modified with various tools, and be exported and used in other applications. This includes any application that can accept an EPS image file. Adobe Photoshop is a top photo editing software used for many applications such as digital prints and digital and traditional art. This software is great for editing photos and for removing unwanted objects from photos. Adobe Photoshop is an image editing software used for editing, retouching, and a variety of other uses. It can be used to create a wide variety of content from noodles and other food items to olympic athletes and 3D environments. It can also be used to create a wide variety of 2D and 3D objects. If you need a photo editing software, Photoshop is the leader in the photo editing software industry. It features many powerful photo editing techniques that allow you to remove unwanted or duplicate objects from an image.

Extend your knowledge with these resources:

- **Designing with PS** Best practices in creative development and marketing. Bestselling author of bestselling book, **Adobe Photoshop CS6 Master Collection: Livescapes**, gives you the proven techniques and methods you need to make your imagination a reality.
- **Photographer's Guide to Photoshop CS6** With the addition of several features and enhancements to the program's editing capabilities, you can do things you never even knew were possible. Learn from the creator of the bestselling book, **Adobe Photoshop CS6 Master Collection: Frames, Brackets, and Shapes**.
- **Adobe Photoshop: The Master Collection** Find quick help videos and forums for just about any recipe you can imagine that involves using Photoshop professionally. From creating large print projects, to digital painting, and including color, design, and photo retouching, this comprehensive program helps you solve any kind of creative problem you face.

When used on desktop and mobile devices, PSD files can be merged and exported using our Adobe XD app. We are also happy to announce that our Photoshop with Adobe XD team has built a realtime app which lets you create and publish UI elements for both desktop and mobile quickly and easily. This is called Design View and is available now on our Adobe Creative Cloud . Adobe XD is similar to Adobe Photoshop in that it is a powerful and user-friendly tool for editing raster graphic content in real time. However, Adobe XD is only web-based and is optimized for use on the web. Since it's web-based, it can't be used on mobile devices and desktop apps like Photoshop can.

<https://zeno.fm/radio/magicad-crack>

<https://zeno.fm/radio/tekken3psxemulatorsavegamefilefullycompleteallcharac> <https://zeno.fm/radio/pokemon-black-and-white-2-randomizer>

The first major new feature in the 2017 version was a new no-guilt undo button. This is designed to make it easy for users to scrub back through edits, without worrying about whether it's reversible. The -non-destructive -fix feature lets you save a saved image with altered settings before any edits are made. When you do make edits, you can combine the new version of the selected layer with the "copy" command, useful for easily editing two layers in tandem. The new accompanying instructional videos are now integrated with the movie, which allows them to seamlessly coordinate with one another and make a seamless learning experience for new users. You can use powerful content-aware tools to fix problems in images, while also be able to remove distracting objects such as text, logos and much more. The bright, new interface is now easier and more intuitive. It's also much easier to use with tablets and mobile devices, saving you time and troubleshooting. With Photoshop, you also get fast, adaptive performance in almost every case. With additional work with the rendering of multi-sampling, you can render the pixels in real time without sacrificing quality. This makes that more efficient than reducing output image size, which is an important option to consider when working with the app's larger specific file sizes. You also get a new automatic adjustment panorama that cuts or stitches your otherwise-unusable panorama photos into a single seamless, higher-quality panorama that even looks good in daylight.

Taking the ability of previous versions and going through the never-ending road of improvement and research, the new Photoshop CC novice makes a list of top 10 features that makes this Photoshop power elite. To show its strength and power as an image editing software, Photoshop CC novice comes up with a list of top 10 features of Photoshop CC. Photoshop CC novice takes Photoshop CC directly from web and the upcoming product that is to be officially announced, it is facing new changes like Try out the top 10 powerful Photoshop tools that get you better results with the power of Photoshop CC and Advanced Editing Features. Photoshop CC begins with selections. Photoshop Elements Beginner's Guide, Photography Workflows, The Best Design Tools, Crowdfunding, and Here are 10 Money Saving Apps for Business. Photoshop CC Beginner's Guide: Included are some of the most powerful Adobe Photoshop CC, it provides high-impact results to help you work more efficiently and produce visually stunning images. Now you can get even more for your money with Photoshop on the Web. Adobe Photoshop features are getting more power than ever with the introduction of the new CS6

web version. Web and mobile apps are available for Photoshop CC, while CS6 web allows you to try out editing on your computer. Adobe Photoshop is specifically designed for photo editing. The tool offers a wide range of features including: selective editing of colors, luminosity, lighting effect, and exposure. All of these elements can be done in any combination. Plus it can also combine them all together.